# **Storing SFC-based point clouds with cLoI and offering access via an octree-webservice**

**Martijn Meijers**  [b.m.meijers@tudelft.nl](mailto:b.m.meijers@tudelft.nl) Delft University of Technology, The Netherlands

Monday, January 23, 2023 Delft | Faculty of Architecture and the Built Environment Berlage Room | CET 13:00 – 17:00

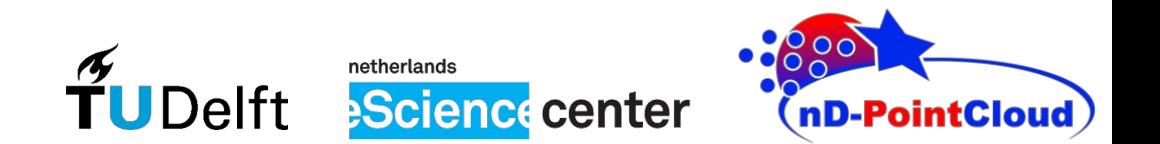

### **More and more points collected...**

- Rapid increase in data collection of Point clouds
- Many sources: Different properties
	- LiDAR: x, y, z, intensity, return number, GPS time, ...
	- Photogrammetry: x, y, z, r, g, b, quality of derived point, ...
- Which dimensions frequently queried depends on application (e.g. change detection needs time, segmentation might need normal, some applications may need accuracy of points)
- nD: multi-dimensional points

### **nD Point Cloud**

- nD-point cloud data structure result of earlier research:
	- nD points
	- stored inside database
	- access method based on Space-Filling-Curves (SFC): SFC allows mapping from nD to 1D
- Objective of this research:

*Investigate whether developed nD-point cloud data structure can be used to disseminate points to current state-of-the-art 3D point cloud web visualization applications*

● Paper: <http://resolver.tudelft.nl/uuid:30fc6840-8ca8-4fa4-b39f-9ea4614bfa6a> Presented at 17th 3D GeoInfo Conference, 3DGeoinfo 2022, Sydney, Australia

#### **PCServe – Software Architecture**

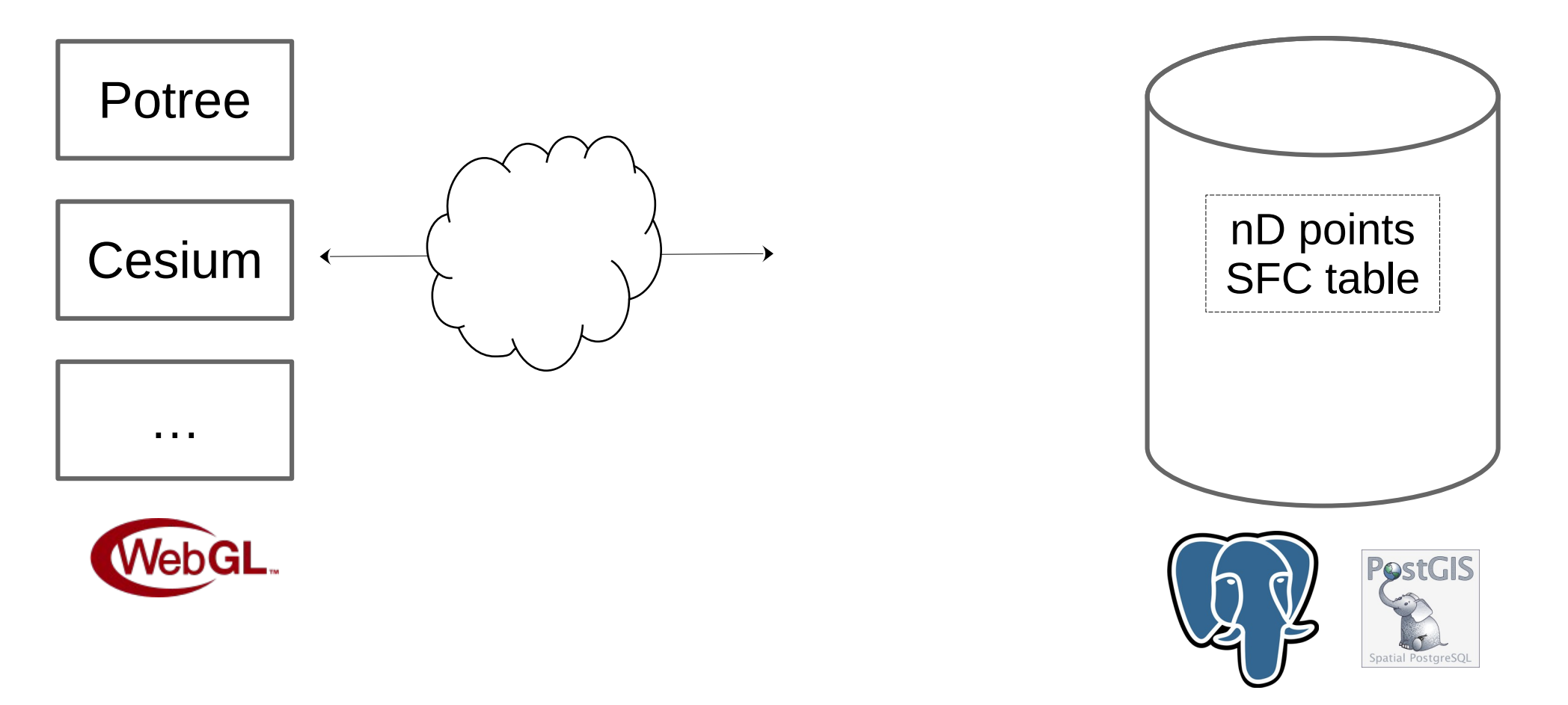

#### **PCServe – Software Architecture**

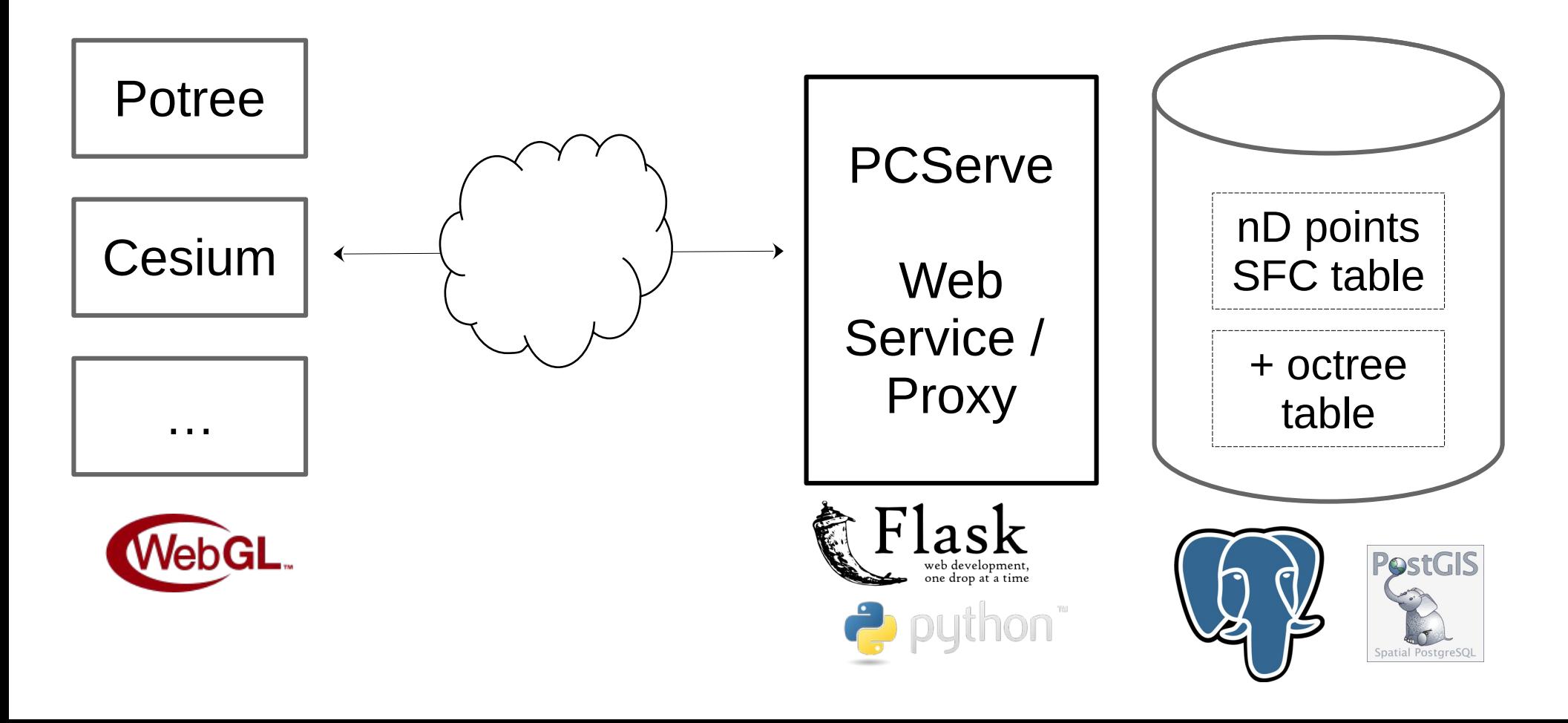

# **Experiment**

- Use Dutch LiDAR height data set (AHN3)
- Load as nD point cloud structure: SFC key – points table sorted by SFC (in PostgreSQL)
- Create virtual Octree (octree table)
- Use PCServe (web service) and Potree as visualization client
- Measure performance:
	- Disk / Response size
	- Time of construction
	- Time of data retrieval

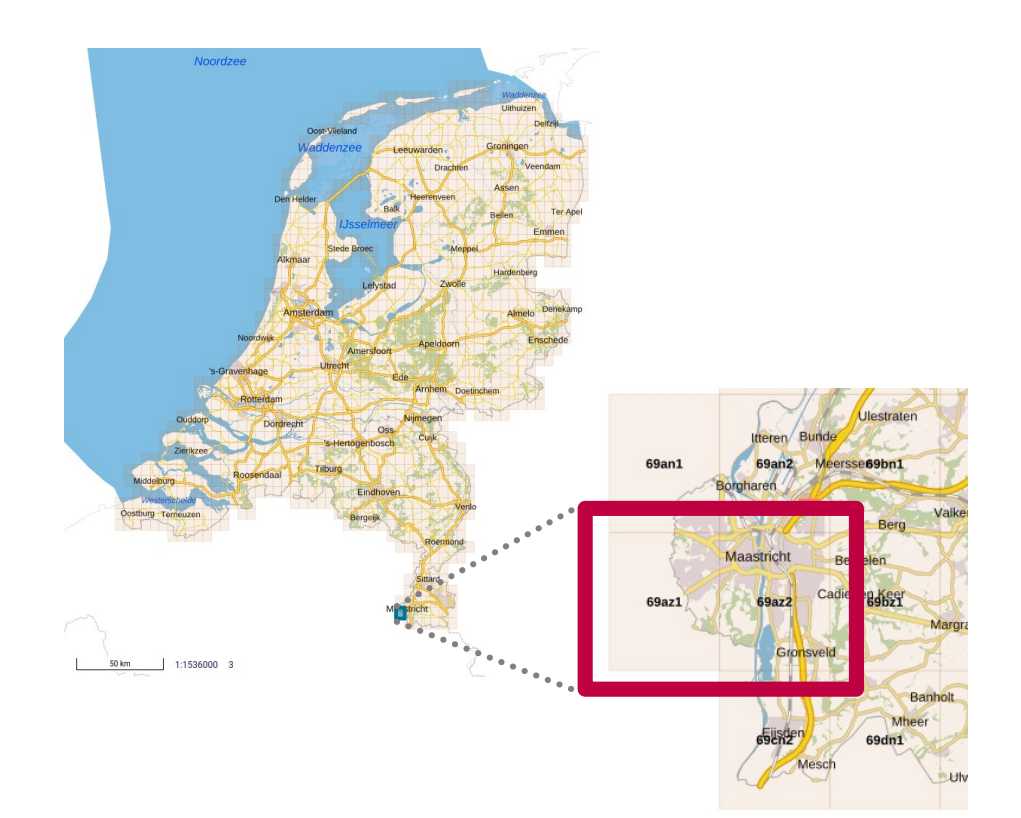

#### nD Point cloud structure – Background **Space Filling Curve (SFC)**

#### Lebesgue / Morton curve

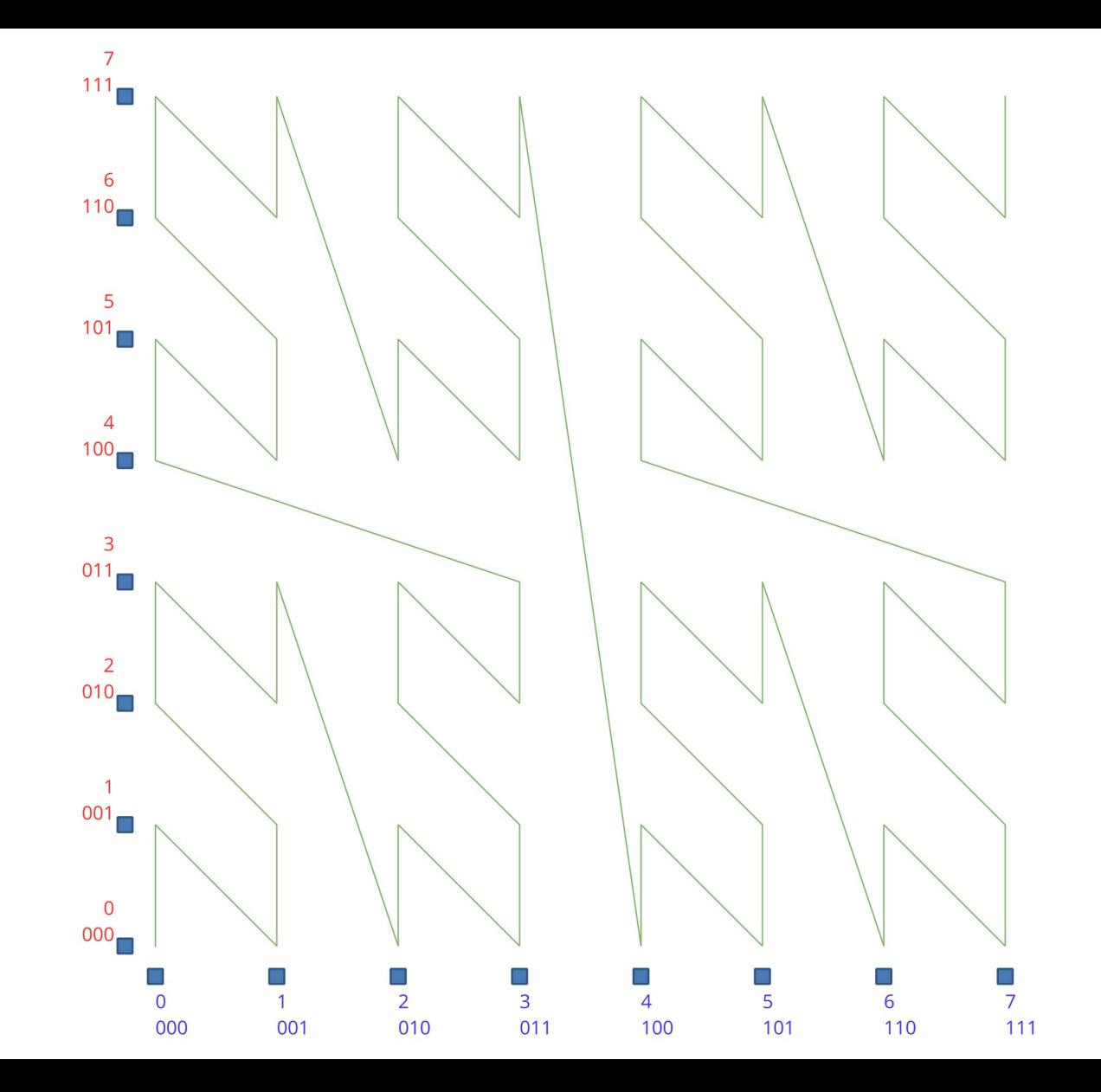

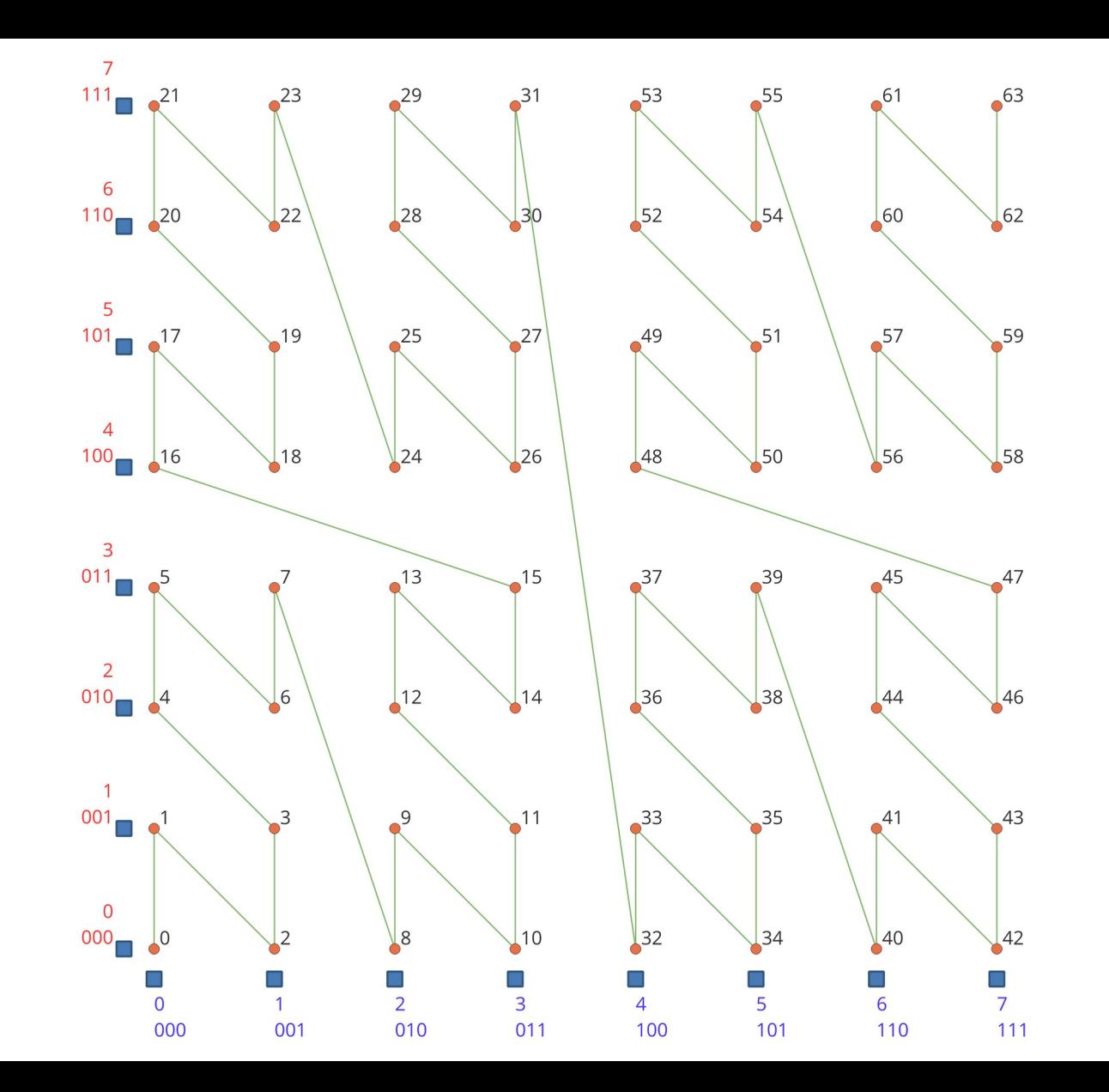

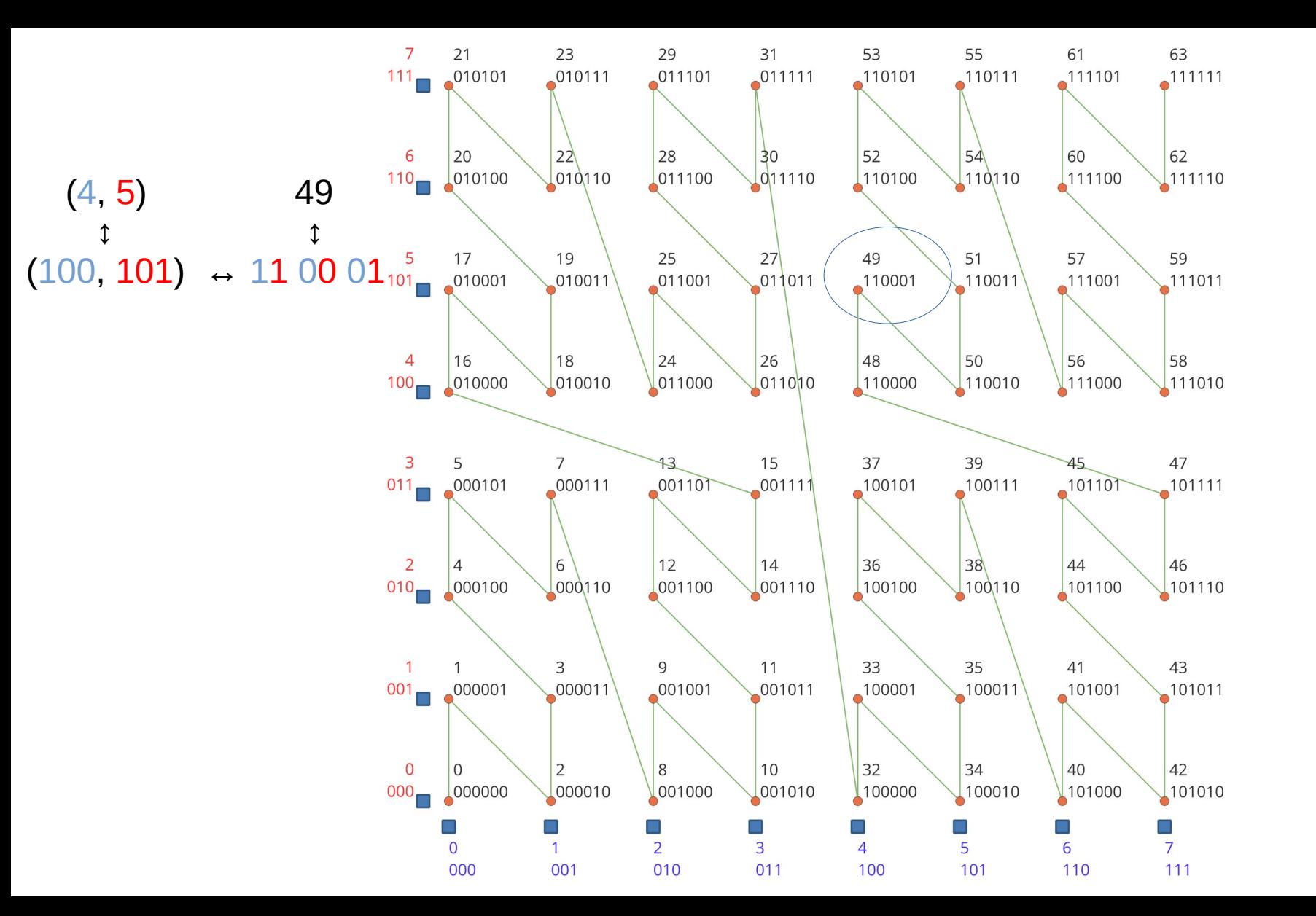

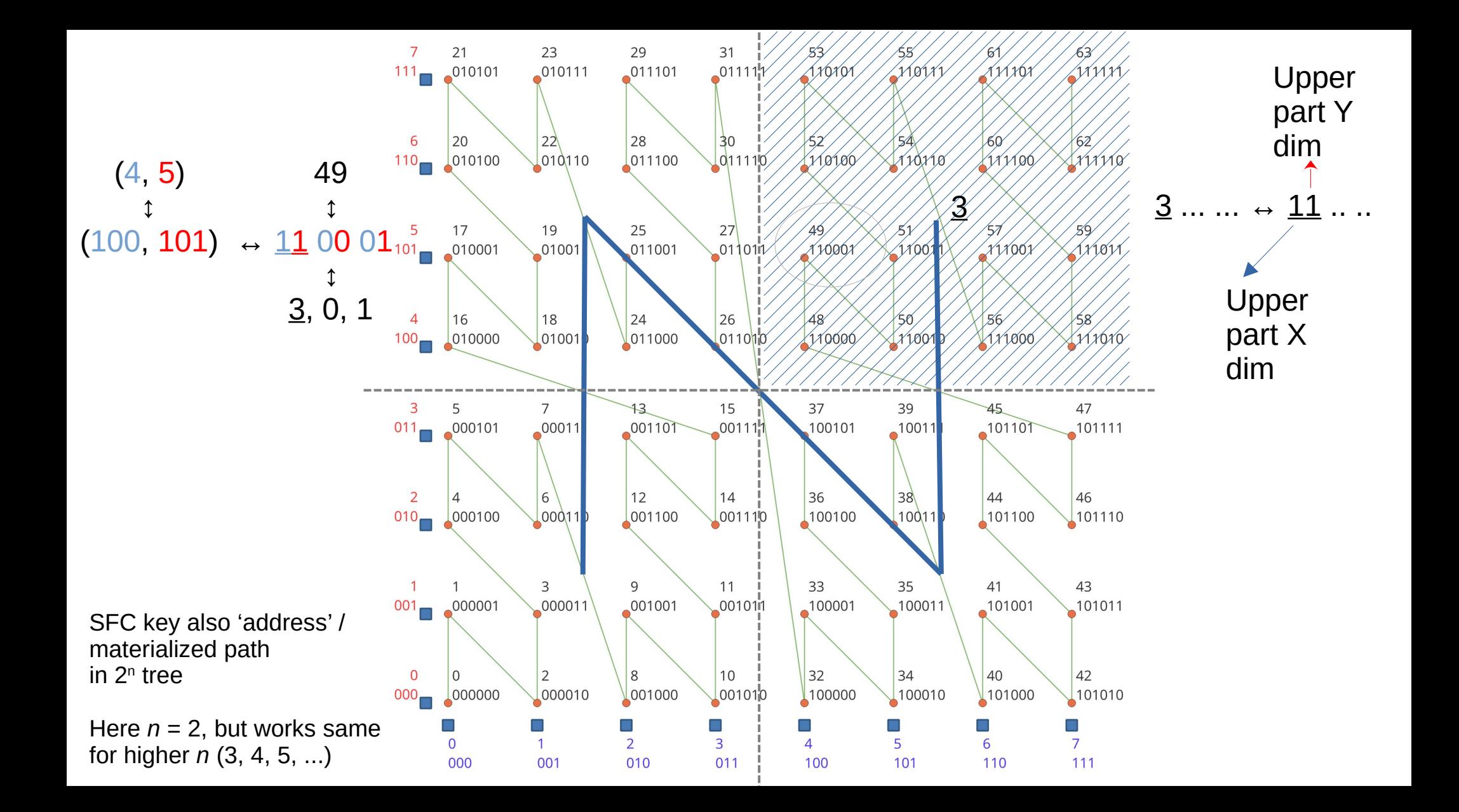

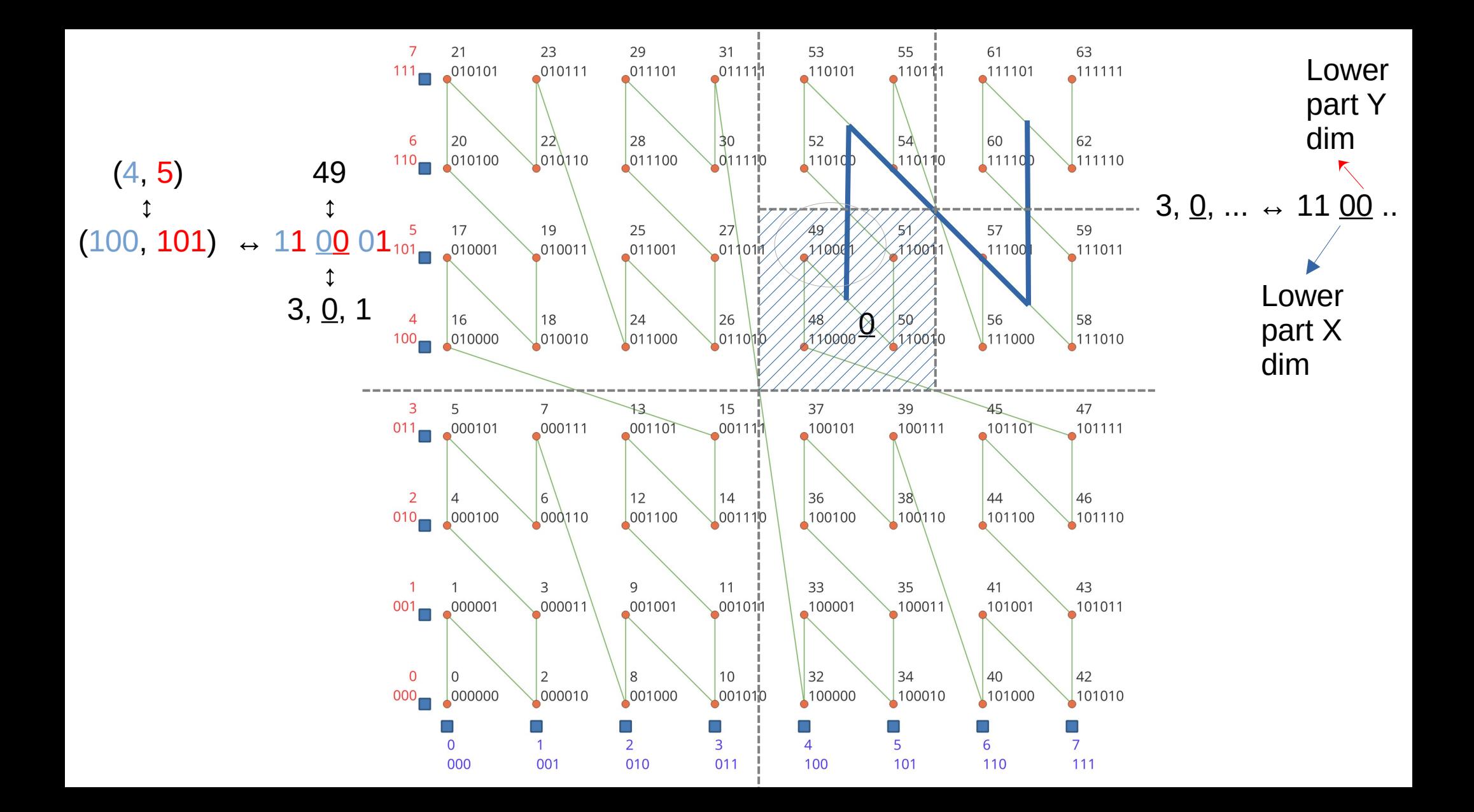

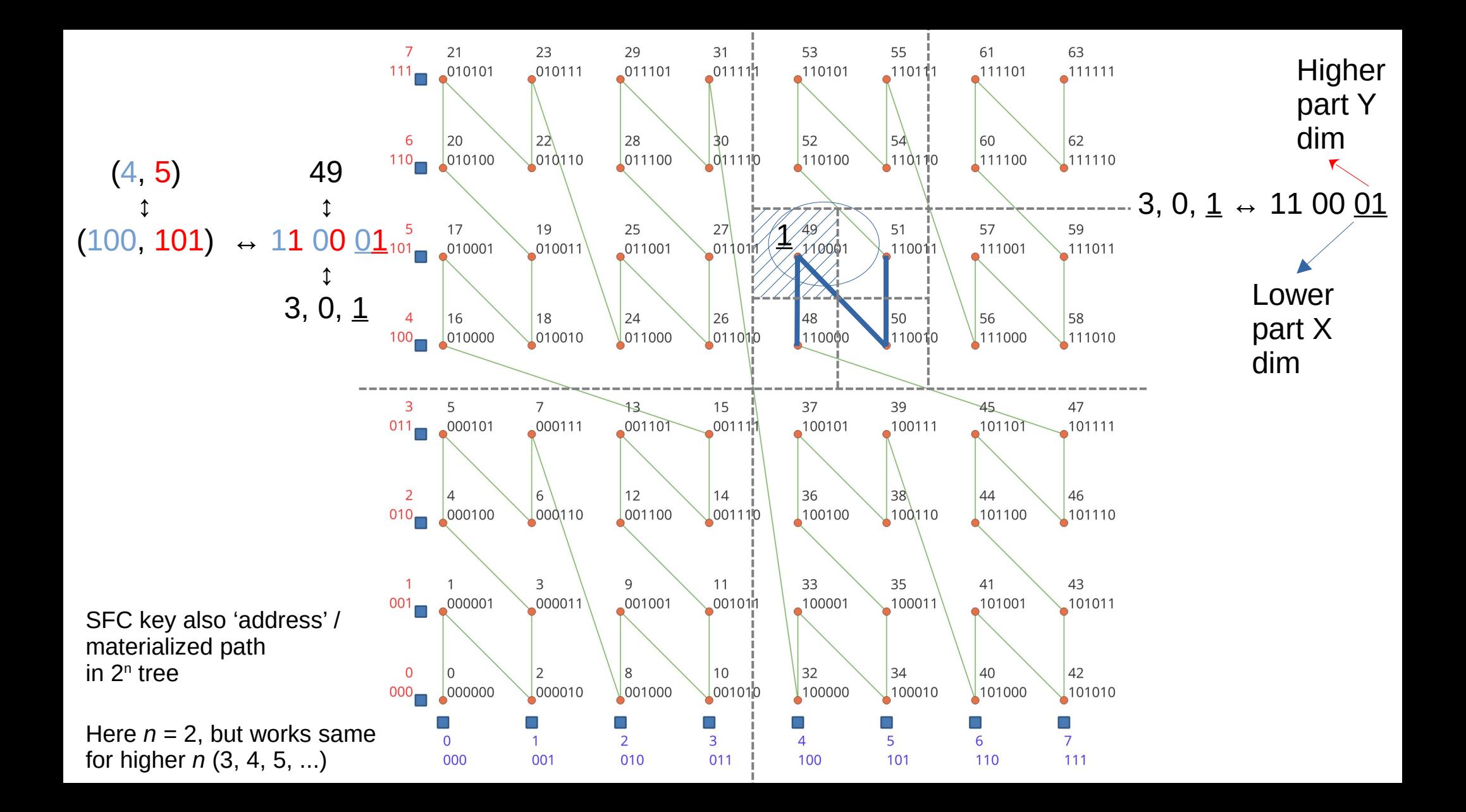

#### nD Point cloud structure – Background **Space Filling Curve (SFC) – Query Approach**

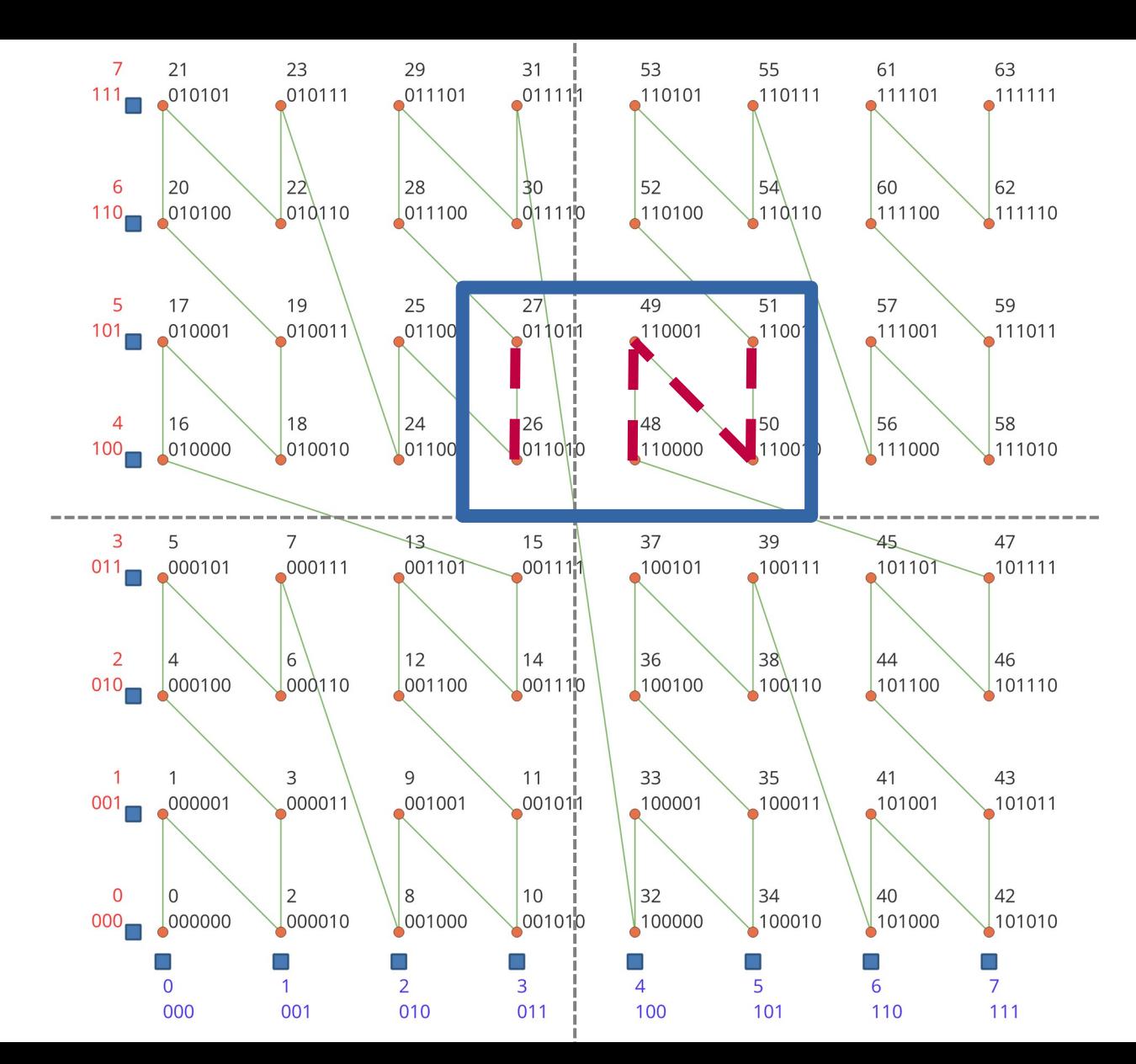

Query: Box((3,4), (5,5))

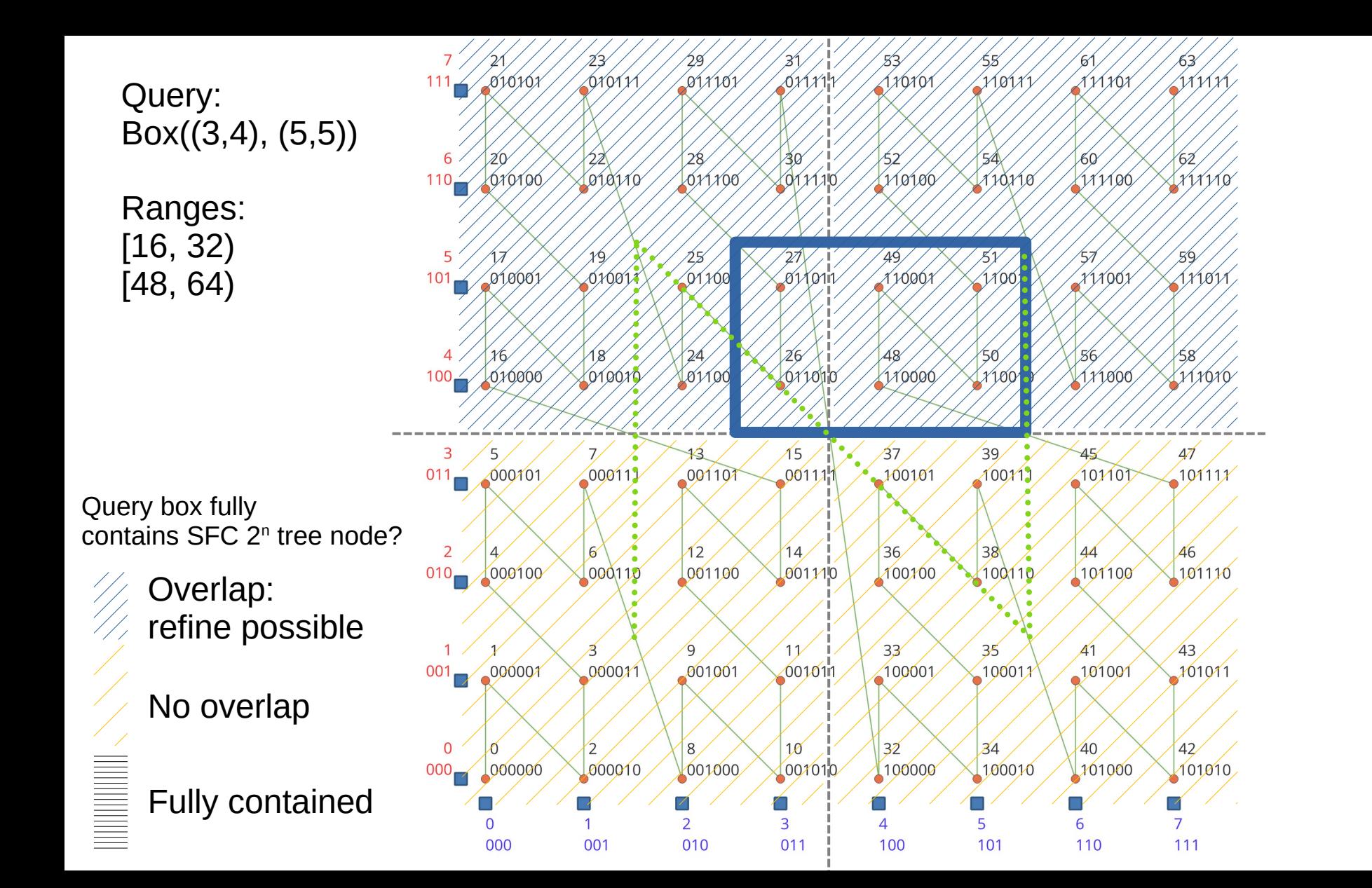

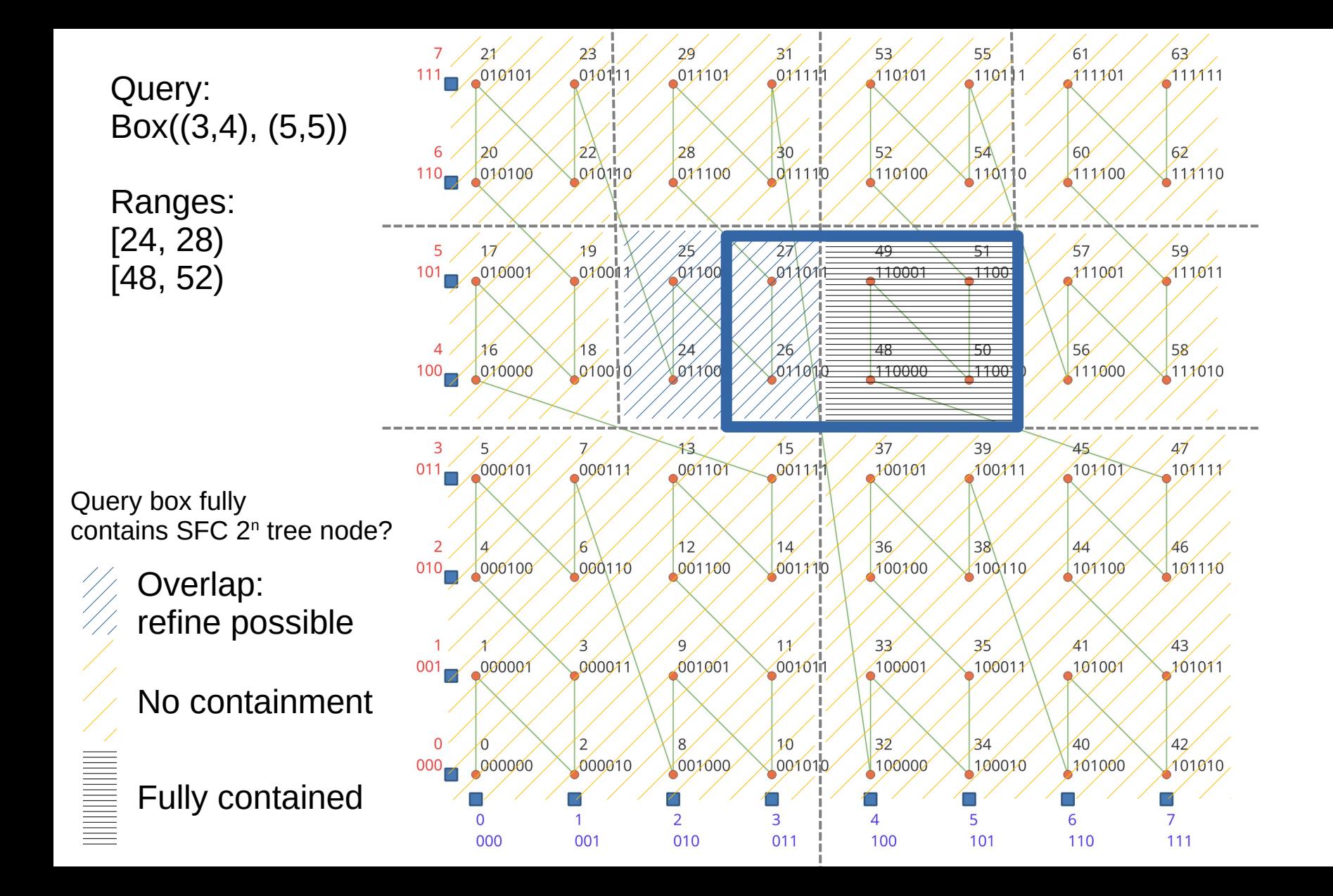

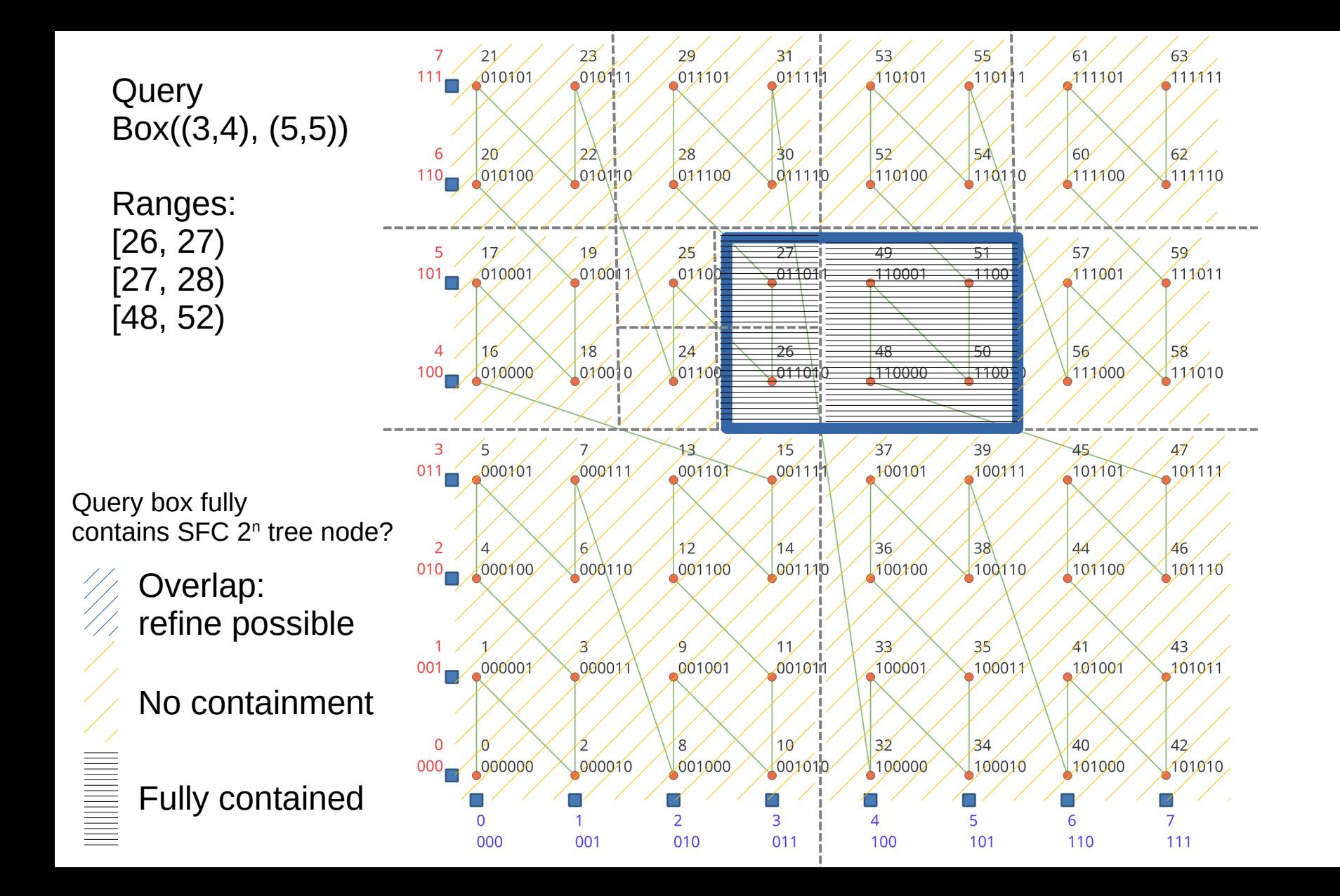

#### nD Point cloud structure – Background **Continuous Level of Importance (cLoI)**

### **Continuous Level of Importance**

- No Level of Detail mechanism for measured points
- 'Level organisation thinking': not so many points in overview level (e.g. for 2D), then next level 4 times (=  $2^{nDim}$ ) more points (with  $3D \rightarrow 8$  times)
- Add per point: Continuous Level of Importance (cLoI)\* Continuous (float: e.g. 0.1, 0.2, 3.5, 3.6) values instead of Discrete values (int, e.g. 0, 0, 3, 3): Refinement of integer levels.
- Can be cheaply generated by pseudo-random value  $U$  [0, 1) with *L* largest / max level we need, and *n* nature of data (e.g. *n* = 2 for 2.5D surface scan):

 $l = 1/n log<sub>2</sub> (U (2<sup>n(L+1)</sup> – 1) + 1)$ 

<sup>\*</sup> More details in:

Van Oosterom et al., 2022, "Organising and visualizing point clouds with continuous levels of detail", ISPRS J Photogr. + Remote Sensing, <http://dx.doi.org/10.1016/j.isprsjprs.2022.10.004>

# **nD point cloud in Postgres**

- Read points from .laz: x, y, z (and additional attributes)
- For each point:
	- $-$  cloi = compute cLoI(nDims, maxLevel)
	- compute key(x, y, z, cloi)  $\rightarrow$  SFC key
- Load SFC key (and attributes) to table inside database
- Sort & Cluster table
	- Create B-tree index on SFC key column
	- Cluster on this index (sorts table physically)
- Create histogram<sup>\*</sup> for efficient querying (store approximate count per  $2^n$ -tree node upto certain depth)

<sup>\*</sup> More info on nD-Histogram: Haicheng Liu, "nD-PointCloud Data Management", PhD thesis, TU Delft, June 2022, Chapters 4 & 5. <http://resolver.tudelft.nl/uuid:9f380f03-5842-45a0-87d4-4a8372e88dd5>

#### PCServe

### **3D Point cloud Web visualization**

- Potree, Cesium (in browser, WebGL)
- Expect to find groups of points organised as Octree server-side
- Two options:
	- 1. Adapt client (make it aware of our nD point cloud structure)
	- 2. Model Octree on top of nD point cloud structure
- For this research: Use option 2) and make virtual Octree available via web service: PCServe (acting as 'octree' proxy)

#### **Preprocessing for PCServe: derive Octree**

- Given sorted nD point cloud data table loaded in database; 4D SFC key (x, y, z, cLoI)
- Create *virtual* Octree i.e. structure of octree nodes + query ranges to get points from nD point cloud table
- Using SFC query mechanism to determine if Octree node has points
- Store all found Octree nodes in Octree table: (node ID, 4D node geometry, SFC ranges, point count)

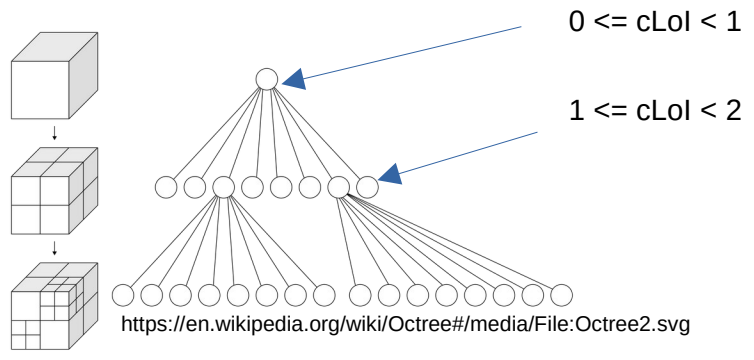

- Algorithm:
	- Root node of Octree spans complete domain (xyz)-volume && cLoI value:  $0 \leq c$ LoI $\leq 1$
	- Translate this x-y-z-imp nD geometry into SFC ranges and query for number of points
	- If points in root node: split (xyz)-volume in 8 childs and use cLoI value for first level child nodes:  $1 \le$  cLoI  $\le$  2
	- Repeat until no more points occur or when we reach cLoI max

#### **PCServe: DB preparation (summary)**

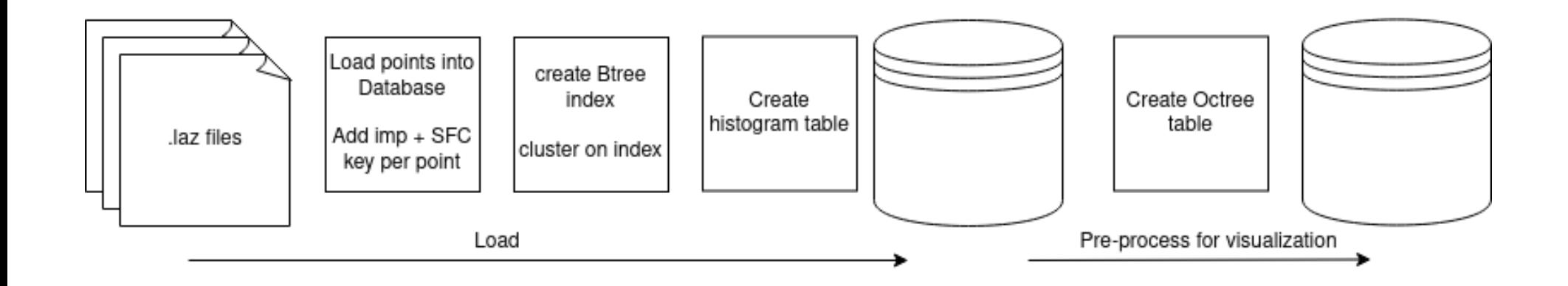

#### **PCServe: From DB to web client**

- Octree structure: Can be retrieved from Octree table
- Point data: Given a node id:
	- retrieve SFC ranges for node from Octree table
	- use these SFC ranges to get points from nD points table (indexed with SFC key)
- Serialization format: As .laz file or as Potree's own binary format

#### Results

#### **nD point cloud data structure**

- Input:
	- Point count: 651'481'021
	- .laz: 3'219MB
- Output (table  $+$  Btree):
	- 80'521 MB (x25)

- 85 min to create + load nD point cloud structure
- 19 min to create histogram
- Total:  $1\frac{3}{4}$  hour (104 min)

#### **Virtual Octree construction**

- Time to construct: 1 hour total
	- 17 min (range generation)
	- 43 min (query for point count in Octree nodes)

#### **Virtual Octree layout**

Average of ~50k points per node

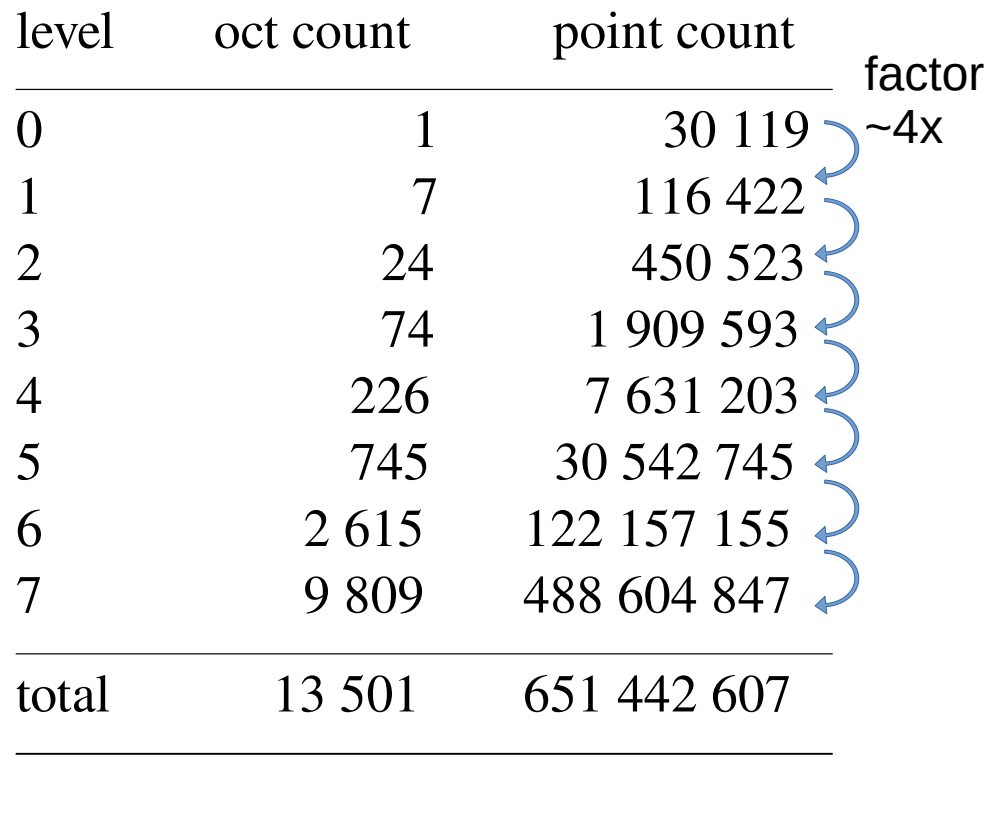

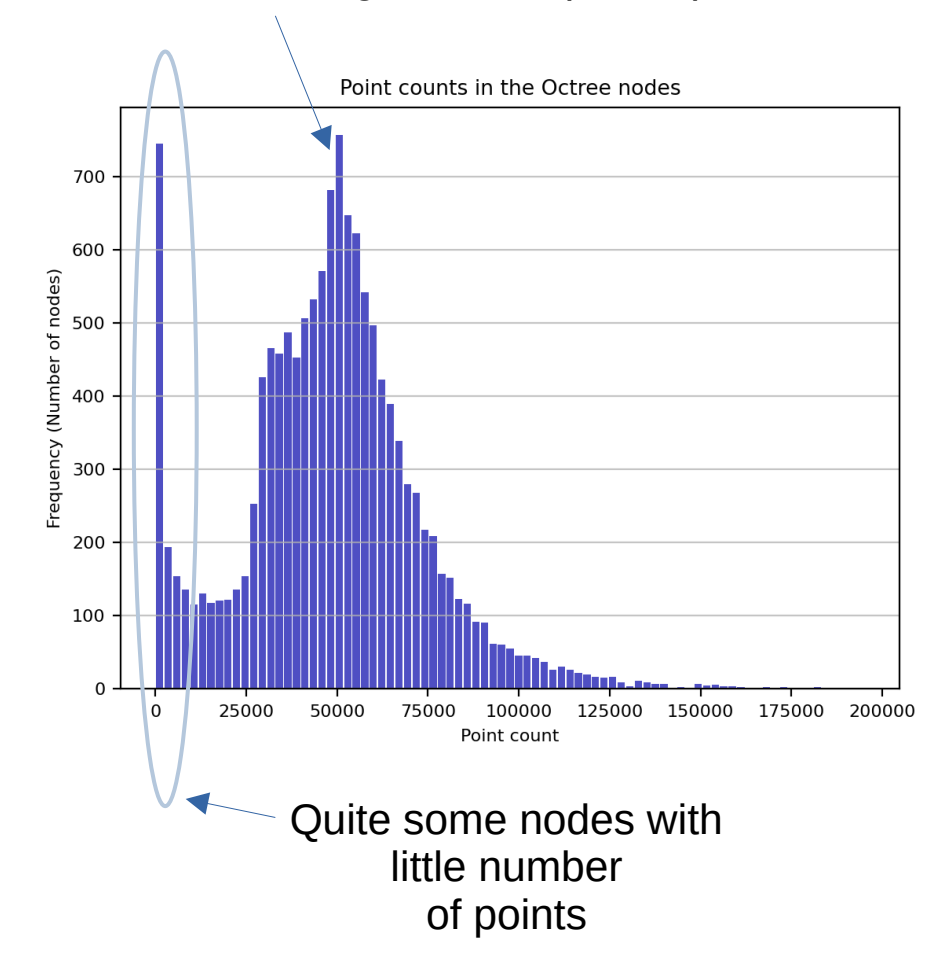

#### **Octree chunk retrieval**

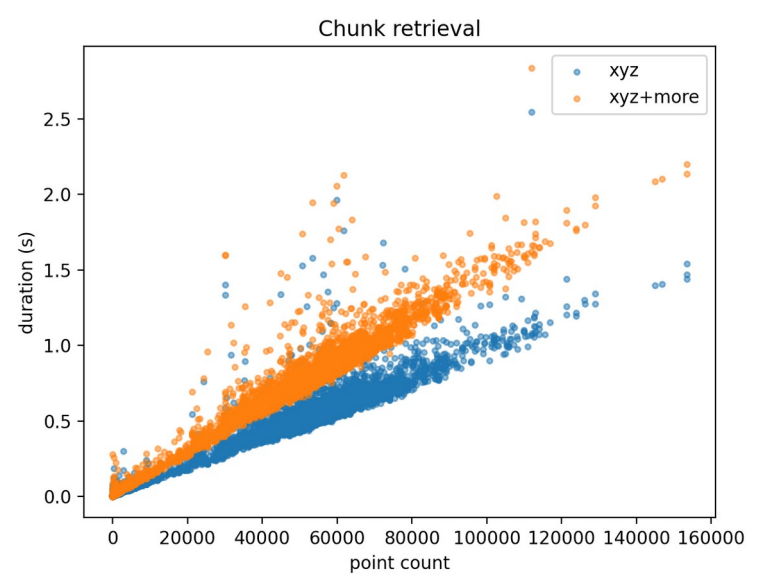

Averages for responses made by PCServe

|                         | XYZ           | xyz+more       |
|-------------------------|---------------|----------------|
| Query duration (ms)     | $329(72.7\%)$ | 416 $(69.6\%)$ |
| Serialize duration (ms) | 123 (27.3%)   | 181 (30.4%)    |
| Total duration (ms)     | 452           | 598            |
| Point count             | 44 5 5 5      | 38 981         |

### **Prototype / Demo**

• Prototype available at:

<http://ahn2.pointclouds.nl/potree-sfc/>

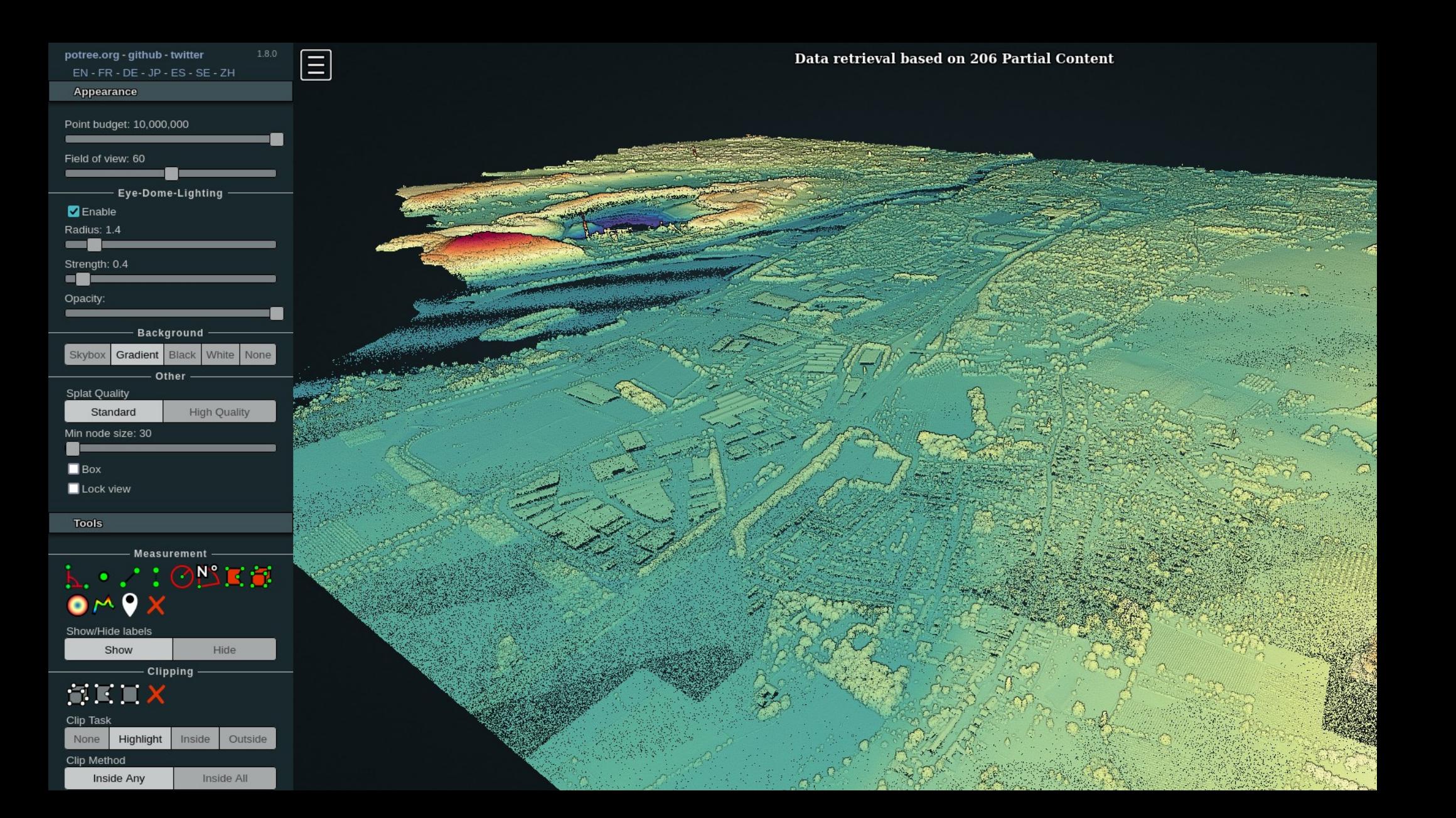

#### **Conclusions**

### **Conclusion**

- Presented nD point cloud structure + PCServe
- PCServe acts as proxy to nD SFC pointcloud in database
- 'Eat own dogfood': Possible to use the nD point cloud data structure for web visualization
- Used Potree renderer: Interactive visualization possible

## **Currently working on**

- Engineering: parallel pre-processing, optimizing nD point cloud data structure (less disk size consumption – parquet files seem promising, but outside DBMS)
- More clients: Next to Potree also Cesium, OGIS (via COPC)
- Other spatial access structure for use in renderer ('option 1'): Follow SFC curve (no need to 'proxy' requests)
- Use cLoI inside renderer directly (decide which points (not) to show in 3D view depending on eye of observer)
- Study same principle with other dimensions (where dims  $!= x, y, z, cloi \rightarrow e.g.$  time, classification, quality)

# **Questions?**

• Martijn Meijers [b.m.meijers@tudelft.nl](mailto:b.m.meijers@tudelft.nl) <https://www.tudelft.nl/en/staff/b.m.meijers/> tel. (+31) 15 278 56 42

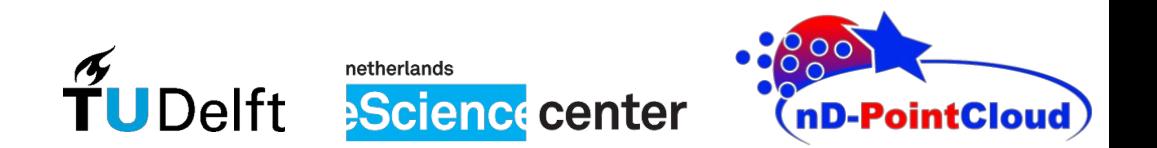